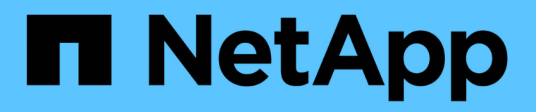

# **Manage SAN vVol bindings**

ONTAP 9.12.1 REST API reference

NetApp May 08, 2024

This PDF was generated from https://docs.netapp.com/us-en/ontap-restapi-9121/ontap/protocols\_san\_vvol-bindings\_endpoint\_overview.html on May 08, 2024. Always check docs.netapp.com for the latest.

# **Table of Contents**

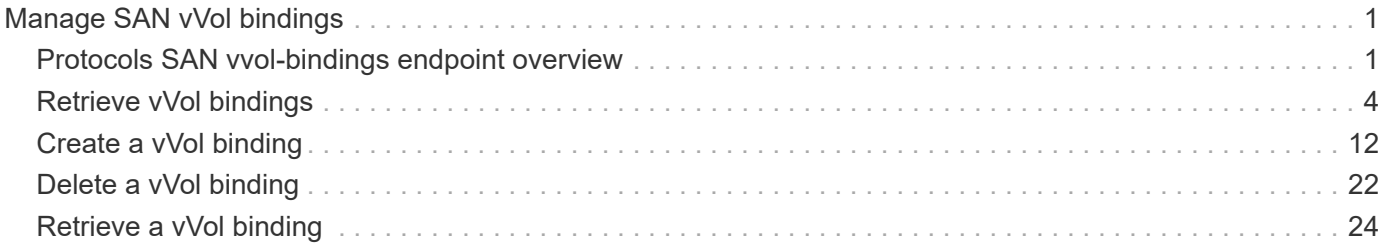

# <span id="page-2-0"></span>**Manage SAN vVol bindings**

# <span id="page-2-1"></span>**Protocols SAN vvol-bindings endpoint overview**

# **Overview**

A VMware virtual volume (vVol) binding is an association between a LUN of class protocol endpoint and a LUN of class  $vvol$ . Class protocol endpoint LUNs are mapped to igroups and granted access using the same configuration as class regular LUNs. When a class vvol LUN is bound to a mapped class protocol\_endpoint LUN, VMware can access the class vvol LUN through the class protocol endpoint LUN mapping.

Class protocol endpoint and vvol LUNs support many-to-many vVol bindings. A LUN of one class can be bound to zero or more LUNs of the opposite class.

The vVol binding between any two specific LUNs is reference counted. When a REST POST is executed for a vVol binding that already exists, the vVol binding reference count is incremented. When a REST DELETE is executed, the vVol binding reference count is decremented. Only when the vVol binding count reaches zero, or the query parameter delete\_all\_references is supplied, is the vVol binding destroyed.

The vVol binding REST API allows you to create, delete, and discover vVol bindings.

## **Examples**

#### **Creating a vVol binding**

```
# The API:
POST /api/protocols/san/vvol-bindings
# The call:
curl -X POST 'https://<mgmt-ip>/api/protocols/san/vvol-bindings' -H
'Accept: application/hal+json' -d '{ "svm": { "name": "svm1" },
"protocol endpoint": { "name": "/vol/vol1/pe1" }, "vvol" : { "name":
"/vol/vol1/vvol1" } }'
```
#### **Retrieving all vVol bindings**

```
# The API:
GET /api/protocols/san/vvol-bindings
# The call:
curl -X GET 'https://<mgmt-ip>/api/protocols/san/vvol-bindings' -H
'Accept: application/hal+json'
# The response:
```

```
{
"records": [
    {
      "protocol_endpoint": {
        "uuid": "2aab57f3-dc5d-491e-80d2-15c7ed5dd5c4",
        "name": "/vol/vol1/pe1",
      " links": {
          "self": {
             "href": "/api/storage/luns/2aab57f3-dc5d-491e-80d2-15c7ed5dd5c4"
          }
        }
      },
      "vvol": {
        "uuid": "28c02623-42fa-4f5f-a984-a02044bfc005",
      "name": "/vol/vol1/vvol1",
        "_links": {
          "self": {
             "href": "/api/storage/luns/28c02623-42fa-4f5f-a984-a02044bfc005"
          }
        }
      },
    " links": {
        "self": {
           "href": "/api/protocols/san/vvol-bindings/2aab57f3-dc5d-491e-80d2-
15c7ed5dd5c4/28c02623-42fa-4f5f-a984-a02044bfc005"
        }
      }
    },
    {
      "protocol_endpoint": {
        "uuid": "2aab57f3-dc5d-491e-80d2-15c7ed5dd5c4",
        "name": "/vol/vol1/pe1",
        "_links": {
           "self": {
             "href": "/api/storage/luns/2aab57f3-dc5d-491e-80d2-15c7ed5dd5c4"
  }
        }
      },
      "vvol": {
        "uuid": "a8d4ba93-918f-40ad-a1e4-4d7b244bdcdf",
      "name": "/vol/vol1/vvol2",
        "_links": {
          "self": {
             "href": "/api/storage/luns/a8d4ba93-918f-40ad-a1e4-4d7b244bdcdf"
          }
        }
```

```
  },
    " links": {
        "self": {
           "href": "/api/protocols/san/vvol-bindings/2aab57f3-dc5d-491e-80d2-
15c7ed5dd5c4/a8d4ba93-918f-40ad-a1e4-4d7b244bdcdf"
  }
      }
    }
\frac{1}{2},
"num records": 2,
" links": {
    "self": {
      "href": "/api/protocols/san/vvol-bindings"
    }
}
}
```
#### **Retrieving a specific vVol binding**

```
# The API:
GET /api/protocols/san/vvol-bindings/{protocol_endpoint.uuid}/{vvol.uuid}
# The call:
curl -X GET 'https://<mgmt-ip>/api/protocols/san/vvol-bindings/2aab57f3-
dc5d-491e-80d2-15c7ed5dd5c4/28c02623-42fa-4f5f-a984-a02044bfc005' -H
'Accept: application/hal+json'
# The response:
{
"protocol_endpoint": {
    "uuid": "2aab57f3-dc5d-491e-80d2-15c7ed5dd5c4",
  "name": "/vol/vol1/pe1",
  " links": {
      "self": {
        "href": "/api/storage/luns/2aab57f3-dc5d-491e-80d2-15c7ed5dd5c4"
      }
    }
},
"vvol": {
    "uuid": "28c02623-42fa-4f5f-a984-a02044bfc005",
  "name": "/vol/vol1/vvol1",
  " links": {
      "self": {
        "href": "/api/storage/luns/28c02623-42fa-4f5f-a984-a02044bfc005"
```

```
  }
    }
},
"svm": {
    "uuid": "bf295ccc-a6bb-11eb-93e8-005056bb470f",
  "name": "svm1",
  " links": {
      "self": {
        "href": "/api/svm/svms/bf295ccc-a6bb-11eb-93e8-005056bb470f"
      }
    }
},
"id": 2411392,
"is optimal": true,
"count": 1,
"_links": {
   "self": {
      "href": "/api/protocols/san/vvol-bindings/2aab57f3-dc5d-491e-80d2-
15c7ed5dd5c4/28c02623-42fa-4f5f-a984-a02044bfc005"
    }
}
}
```
#### **Deleting a vVol binding**

```
# The API:
DELETE /api/protocols/san/vvol-
bindings/{protocol_endpoint.uuid}/{vvol.uuid}
# The call:
curl -X DELETE 'https://<mgmt-ip>/api/protocols/san/vvol-
bindings/2aab57f3-dc5d-491e-80d2-15c7ed5dd5c4/28c02623-42fa-4f5f-a984-
a02044bfc005' -H 'Accept: application/hal+json'
```
# <span id="page-5-0"></span>**Retrieve vVol bindings**

GET /protocols/san/vvol-bindings

**Introduced In:** 9.10

Retrieves vVol bindings.

# **Related ONTAP commands**

- lun bind show
- [DOC /protocols/san/vvol-bindings](https://docs.netapp.com/us-en/ontap-restapi-9121/{relative_path}protocols_san_vvol-bindings_endpoint_overview.html)

# **Parameters**

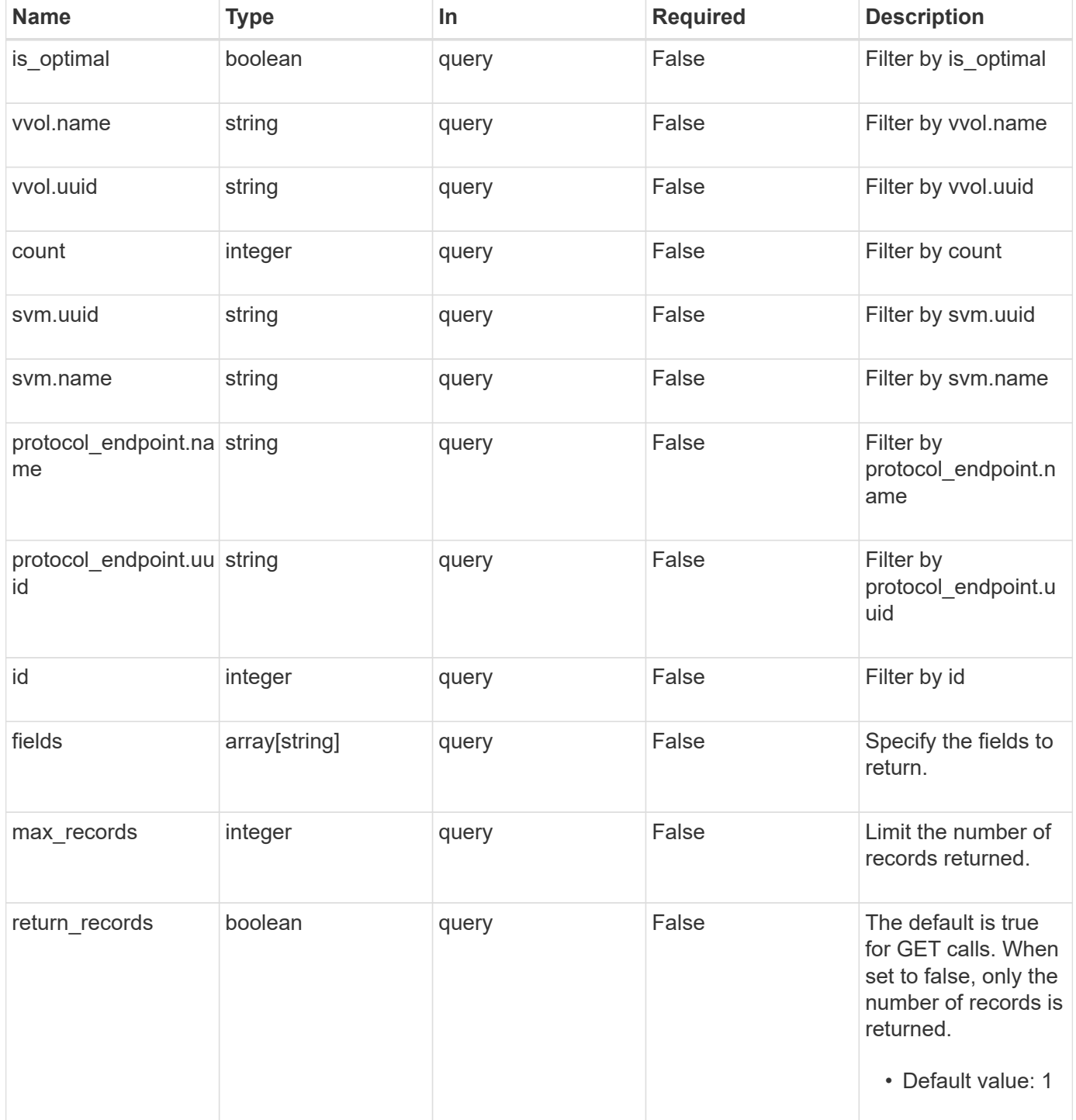

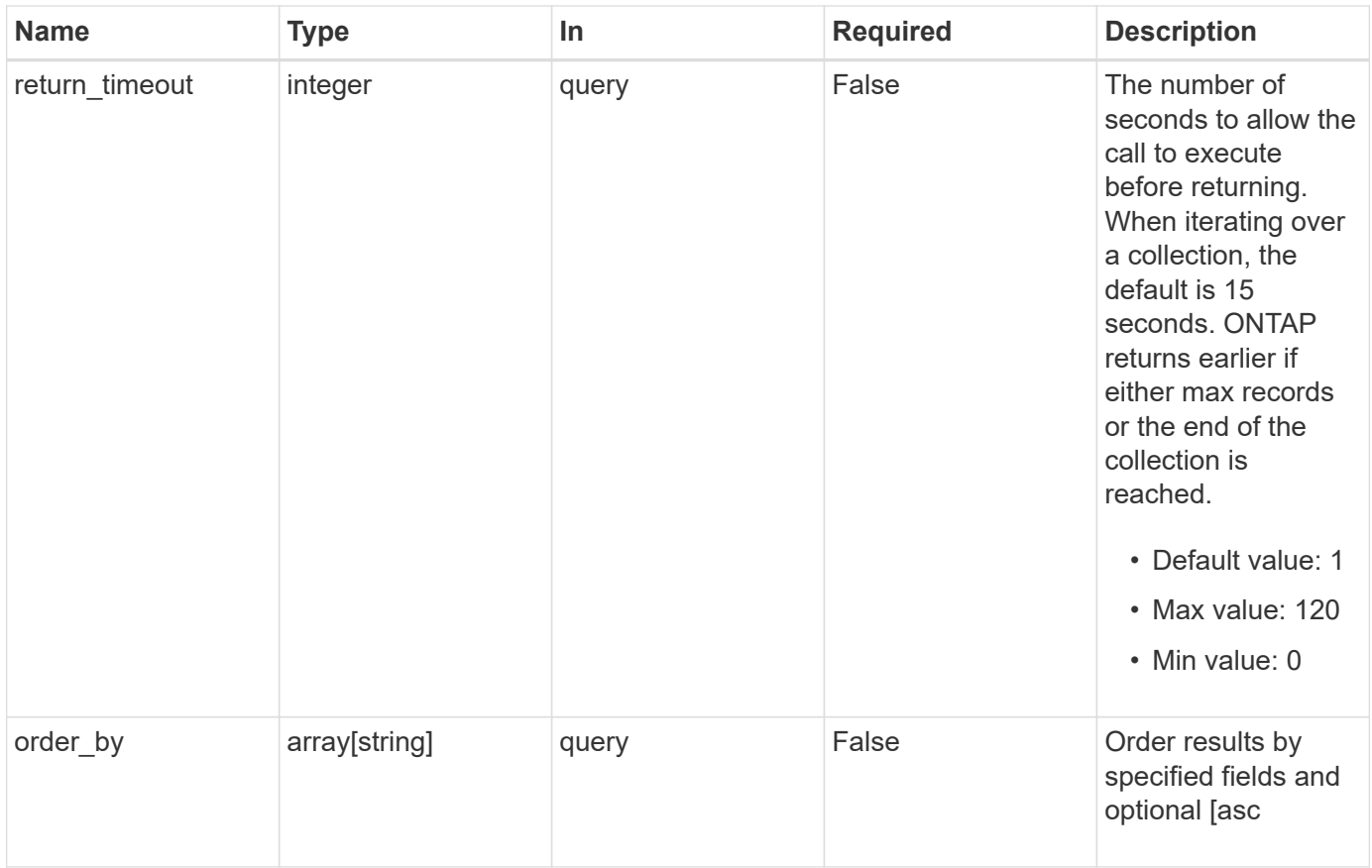

# **Response**

Status: 200, Ok

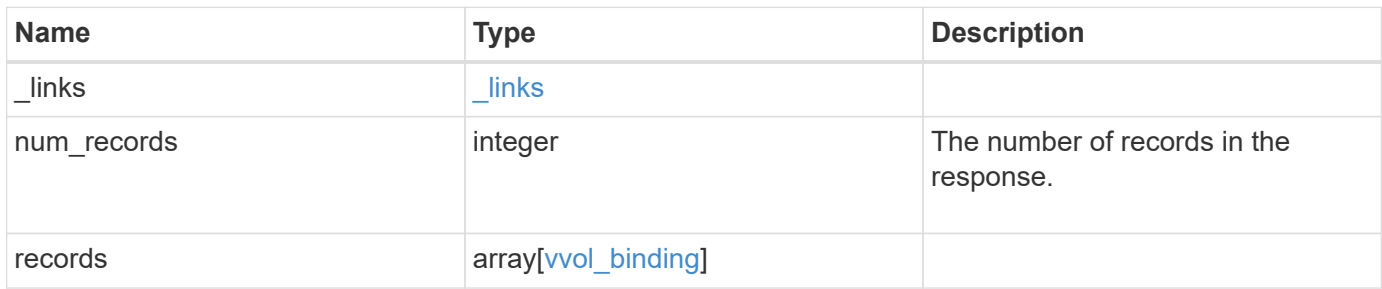

**Example response**

```
{
 " links": {
      "next": {
        "href": "/api/resourcelink"
      },
      "self": {
       "href": "/api/resourcelink"
      }
   },
    "num_records": 1,
   "records": {
      "_links": {
        "self": {
          "href": "/api/resourcelink"
       }
      },
      "count": 1,
      "id": 1,
    "is optimal": 1,
      "protocol_endpoint": {
      " links": {
          "self": {
             "href": "/api/resourcelink"
          }
        },
        "name": "/vol/volume1/lun1",
        "uuid": "1cd8a442-86d1-11e0-ae1c-123478563412"
      },
      "svm": {
        "_links": {
         "self": {
            "href": "/api/resourcelink"
          }
        },
      "name": "svm1",
        "uuid": "02c9e252-41be-11e9-81d5-00a0986138f7"
      },
      "vvol": {
        "_links": {
         "self": {
             "href": "/api/resourcelink"
          }
        },
        "name": "/vol/volume1/lun1",
```

```
  "uuid": "1cd8a442-86d1-11e0-ae1c-123478563412"
      }
   }
}
```
# **Error**

```
Status: Default, Error
```
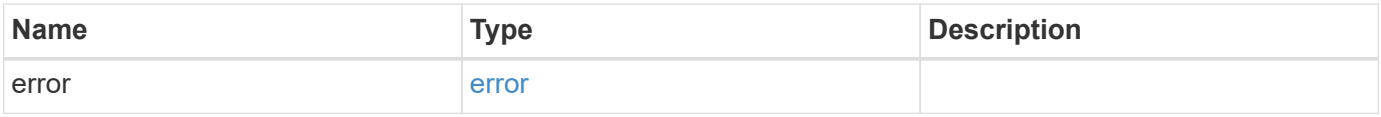

### **Example error**

```
{
   "error": {
      "arguments": {
        "code": "string",
       "message": "string"
      },
      "code": "4",
      "message": "entry doesn't exist",
     "target": "uuid"
   }
}
```
# **Definitions**

#### **See Definitions**

href

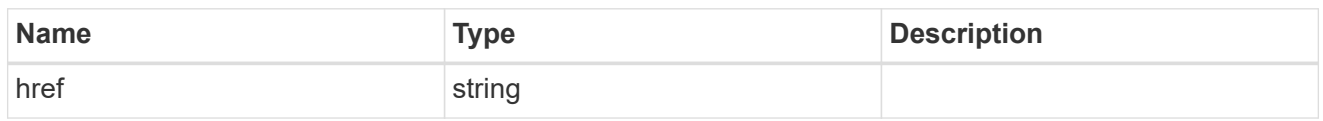

\_links

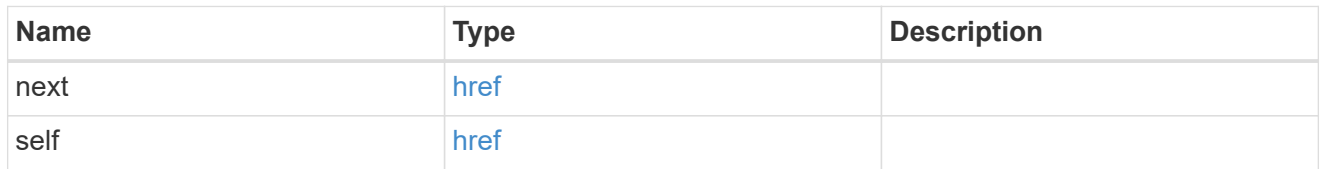

\_links

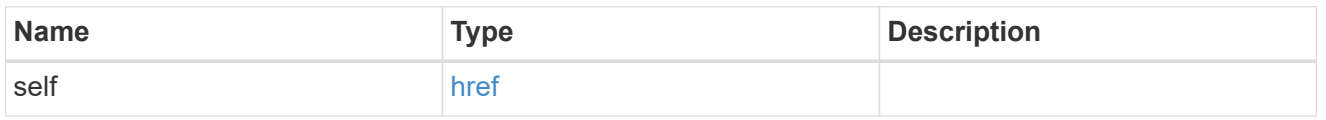

### protocol\_endpoint

The class protocol\_endpoint LUN in the vVol binding. Required in POST.

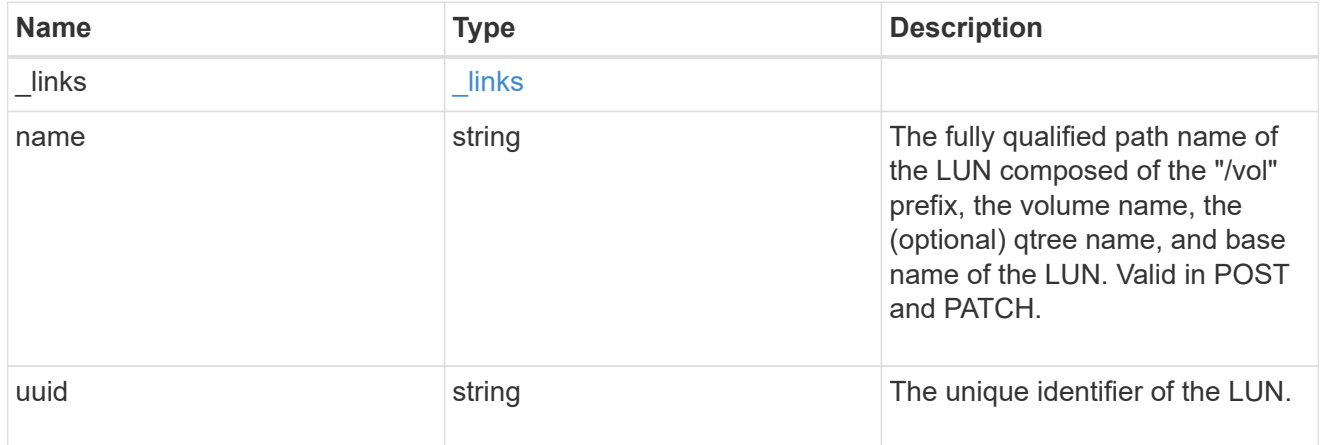

svm

The SVM in which the vVol binding and its LUNs are located. Required in POST.

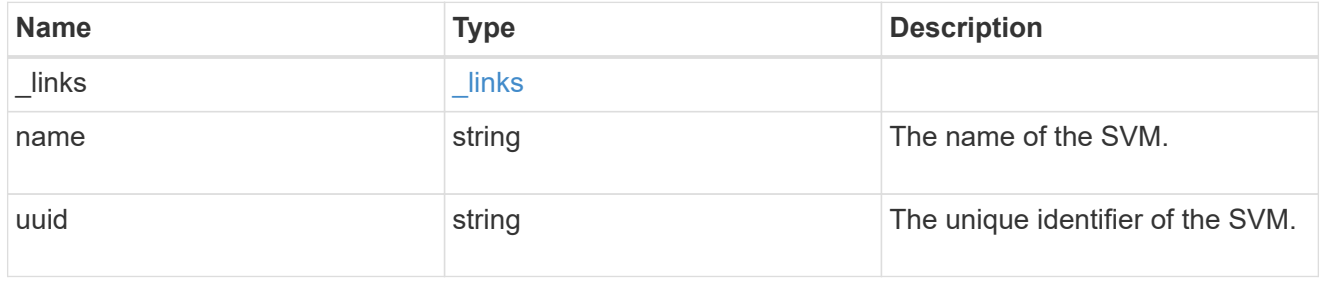

vvol

The class vvol LUN in the vVol binding. Required in POST.

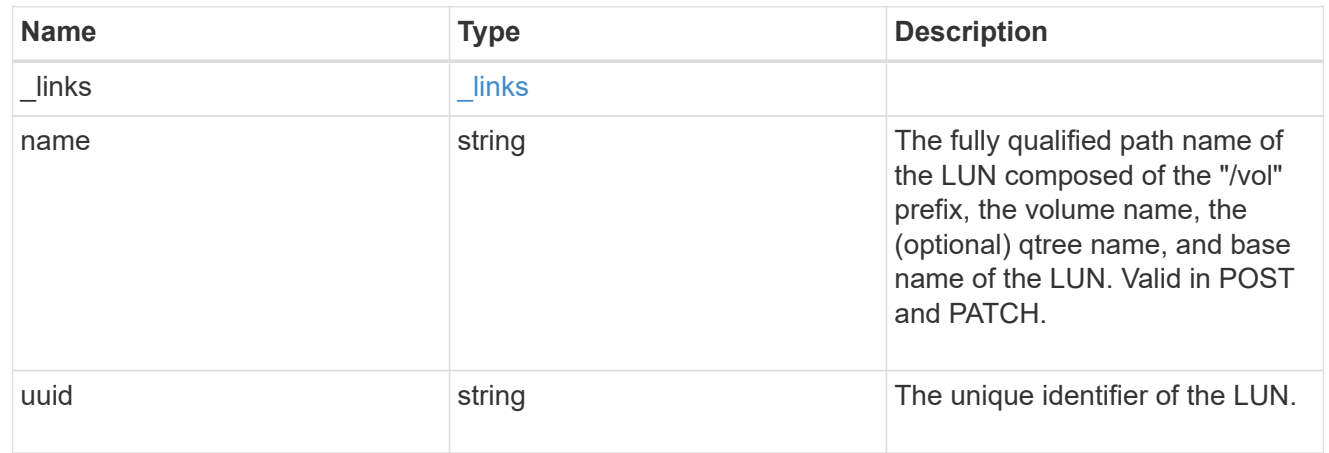

#### vvol\_binding

A VMware virtual volume (vVol) binding is an association between a LUN of class protocol endpoint and a LUN of class vvol. Class protocol endpoint LUNs are mapped to igroups and granted access using the same configuration as class regular LUNs. When a class vvol LUN is bound to a mapped class protocol endpoint LUN, VMware can access the class vvol LUN through the class protocol\_endpoint LUN mapping.

Class protocol endpoint and vvol LUNs support many-to-many vVol bindings. A LUN of one class can be bound to zero or more LUNs of the opposite class.

The vVol binding between any two specific LUNs is reference counted. When a REST POST is executed for a vVol binding that already exists, the vVol binding reference count is incremented. When a REST DELETE is executed, the vVol binding reference count is decremented. Only when the vVol binding count reaches zero, or the query parameter delete all references is supplied, is the vVol binding destroyed.

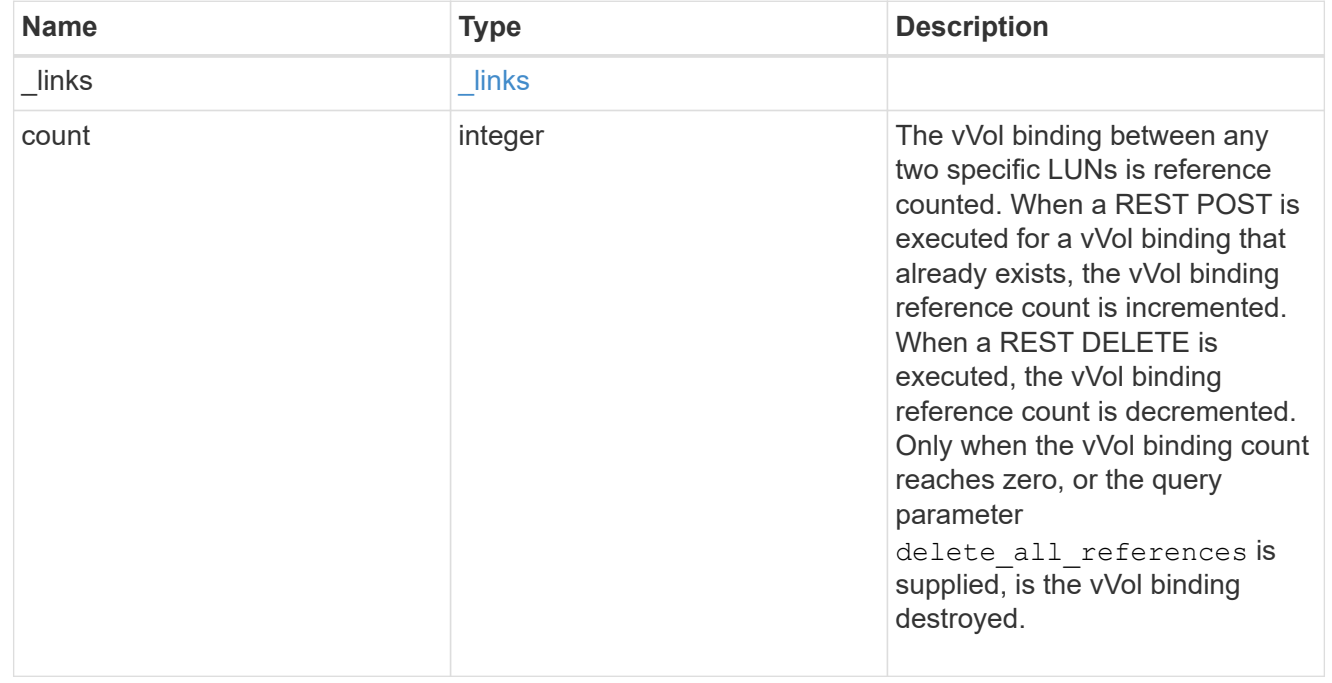

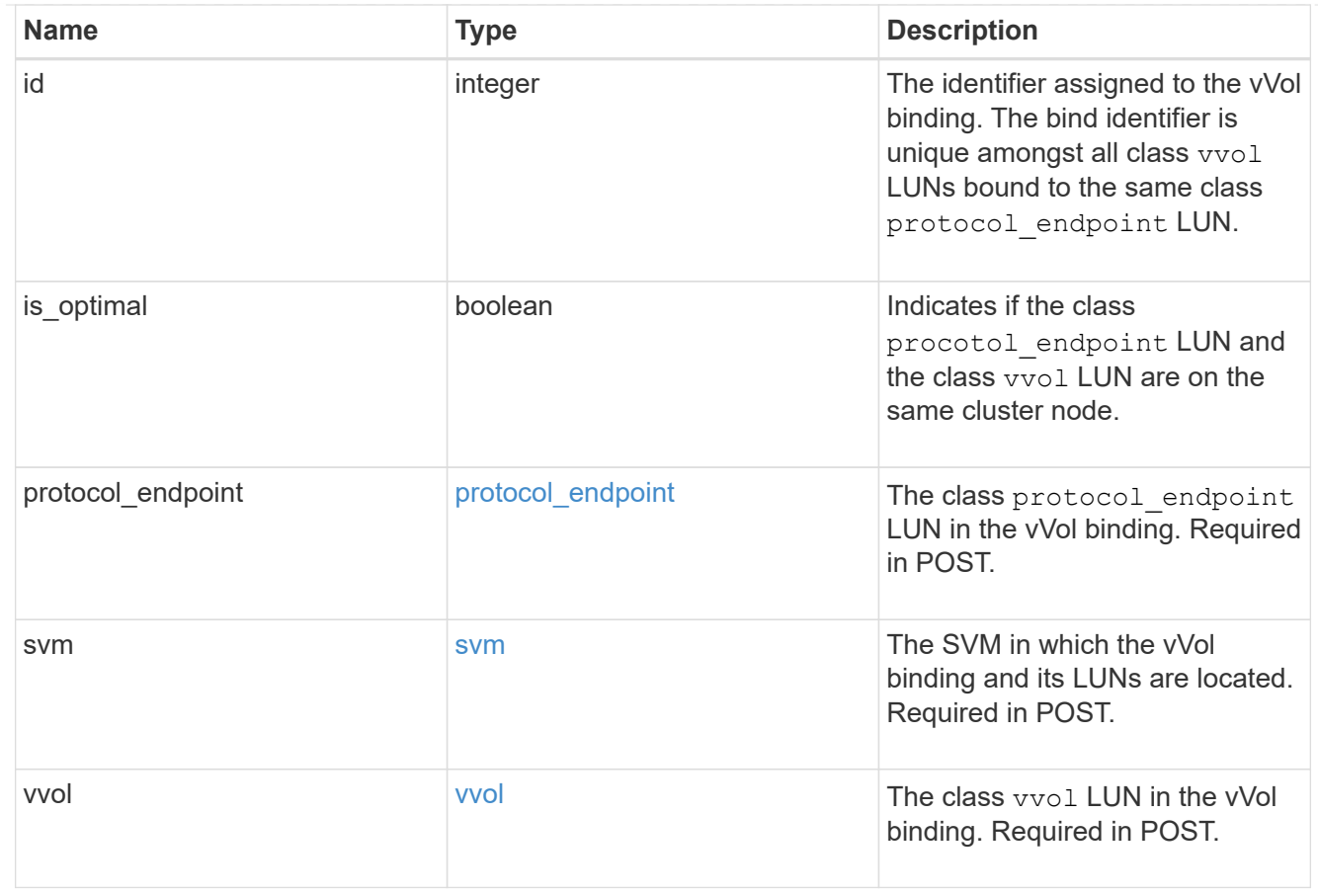

### error\_arguments

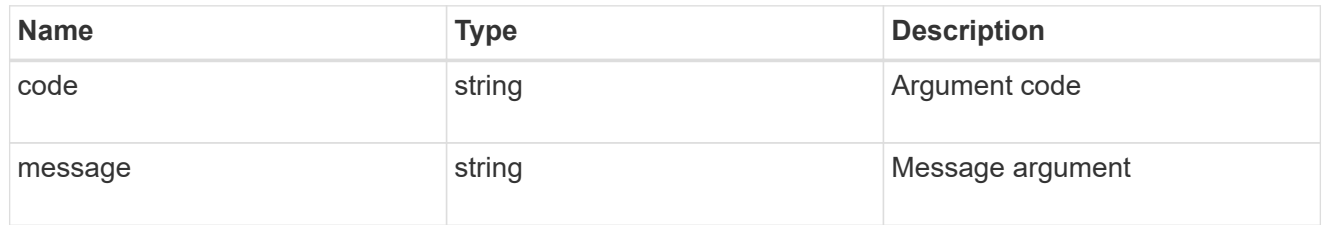

#### error

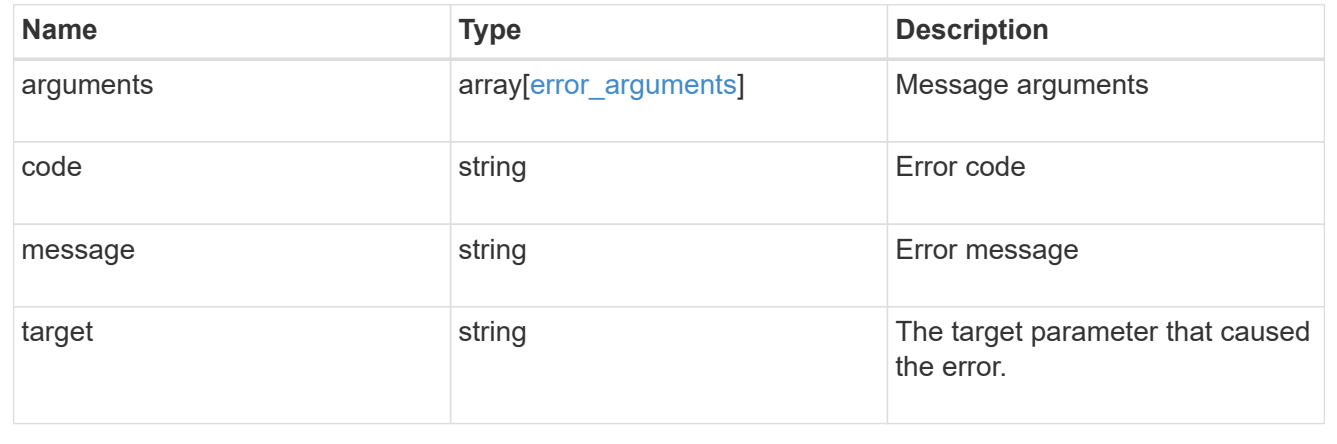

# <span id="page-13-0"></span>**Create a vVol binding**

POST /protocols/san/vvol-bindings

### **Introduced In:** 9.10

Creates a vVol binding. The binding between any two specific LUNs is reference counted. When a binding is created that already exists, the binding count is incremented.

# **Required properties**

- svm.uuid or svm.name Existing SVM in which to create the vVol binding.
- \* protocol endpoint.uuid Or protocol endpoint.name Existing class protocol endpoint LUN to bind to the specified class vvol LUN.
- vvol.uuid or vvol.name Existing class vvol LUN to bind to the specified class protocol\_endpoint LUN.

# **Related ONTAP commands**

• lun bind create

### **Learn more**

• [DOC /protocols/san/vvol-bindings](https://docs.netapp.com/us-en/ontap-restapi-9121/{relative_path}protocols_san_vvol-bindings_endpoint_overview.html)

### **Parameters**

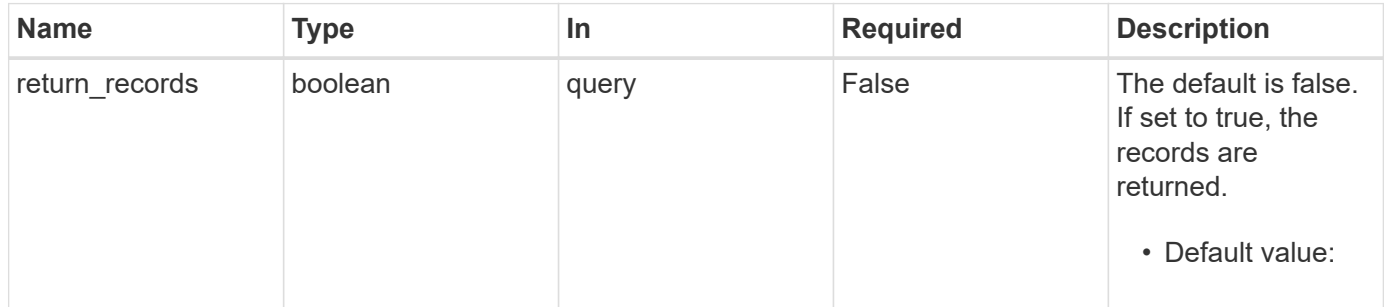

## **Request Body**

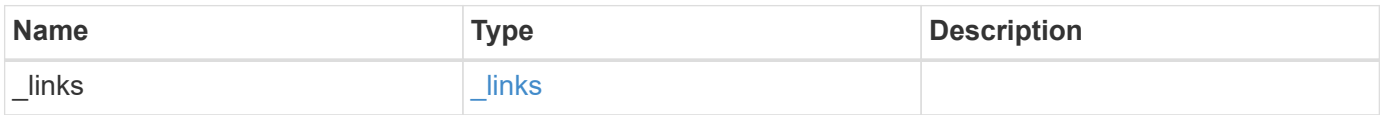

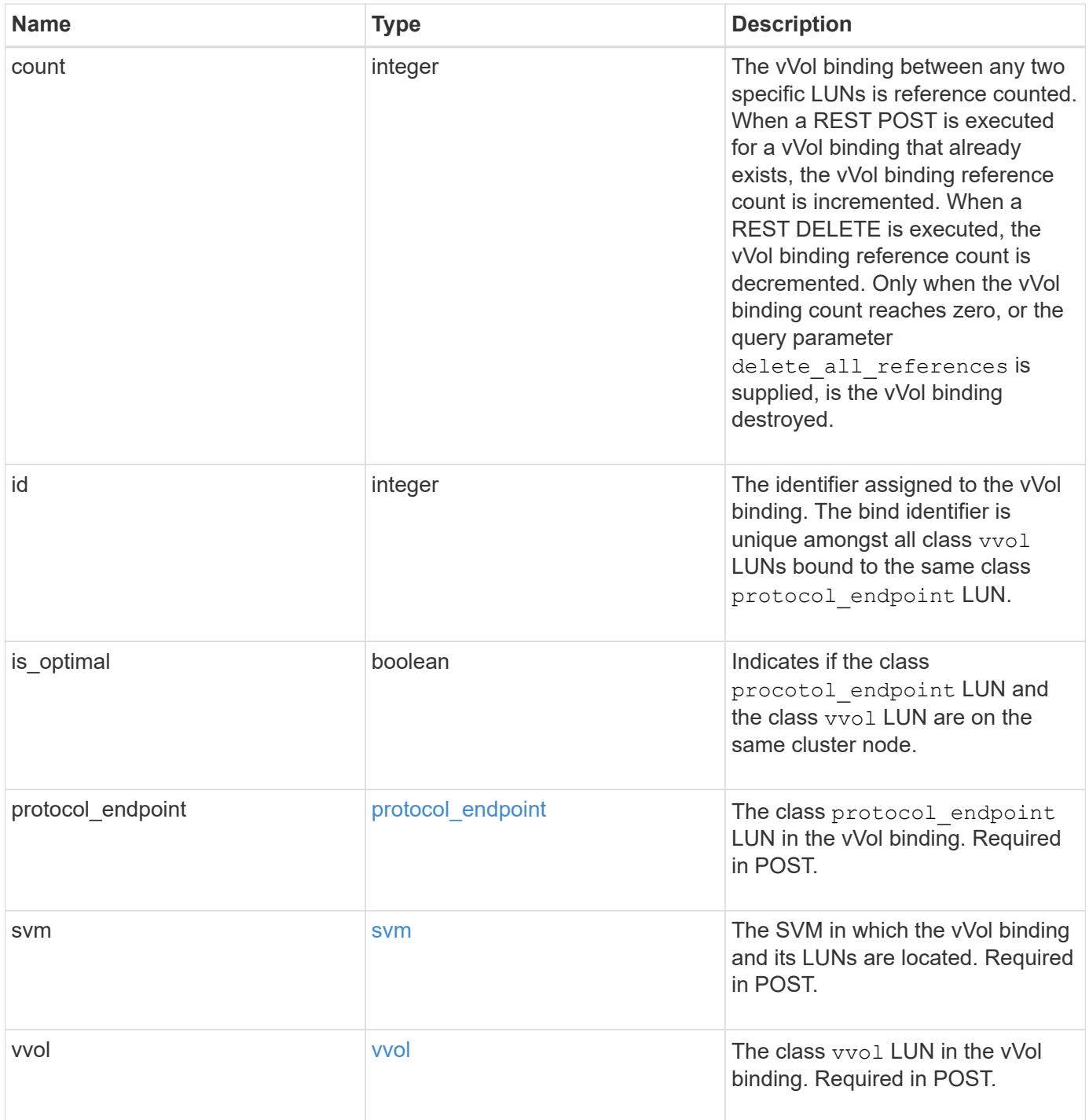

**Example request**

```
{
  " links": {
      "self": {
        "href": "/api/resourcelink"
     }
    },
    "count": 1,
    "id": 1,
  "is optimal": 1,
    "protocol_endpoint": {
     "_links": {
        "self": {
          "href": "/api/resourcelink"
        }
      },
      "name": "/vol/volume1/lun1",
      "uuid": "1cd8a442-86d1-11e0-ae1c-123478563412"
    },
    "svm": {
      "_links": {
        "self": {
          "href": "/api/resourcelink"
        }
      },
    "name": "svm1",
      "uuid": "02c9e252-41be-11e9-81d5-00a0986138f7"
    },
    "vvol": {
      "_links": {
        "self": {
          "href": "/api/resourcelink"
        }
      },
      "name": "/vol/volume1/lun1",
      "uuid": "1cd8a442-86d1-11e0-ae1c-123478563412"
    }
}
```
## **Response**

Status: 201, Created

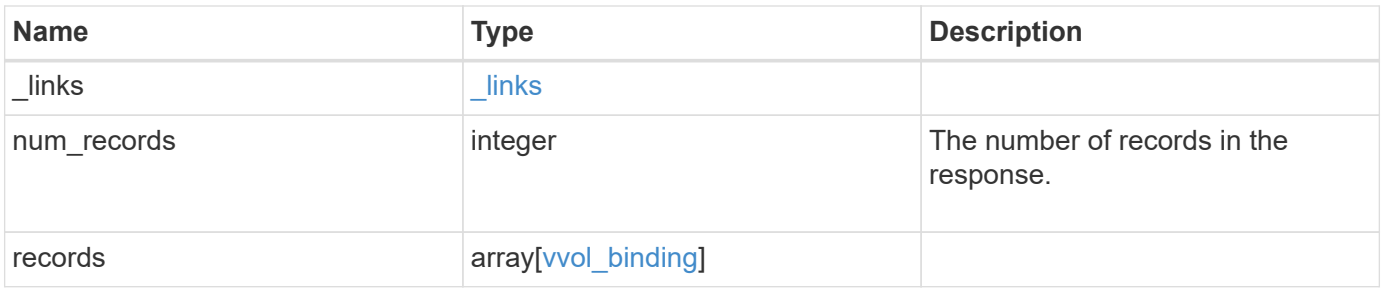

**Example response**

```
{
 " links": {
      "next": {
        "href": "/api/resourcelink"
      },
     "self": {
       "href": "/api/resourcelink"
      }
   },
    "num_records": 1,
   "records": {
      "_links": {
        "self": {
          "href": "/api/resourcelink"
       }
      },
      "count": 1,
      "id": 1,
      "is_optimal": 1,
      "protocol_endpoint": {
      " links": {
          "self": {
             "href": "/api/resourcelink"
          }
        },
        "name": "/vol/volume1/lun1",
        "uuid": "1cd8a442-86d1-11e0-ae1c-123478563412"
      },
      "svm": {
        "_links": {
         "self": {
            "href": "/api/resourcelink"
          }
        },
      "name": "svm1",
        "uuid": "02c9e252-41be-11e9-81d5-00a0986138f7"
      },
      "vvol": {
        "_links": {
         "self": {
             "href": "/api/resourcelink"
          }
        },
        "name": "/vol/volume1/lun1",
```

```
  "uuid": "1cd8a442-86d1-11e0-ae1c-123478563412"
  }
```
 } }

### **Headers**

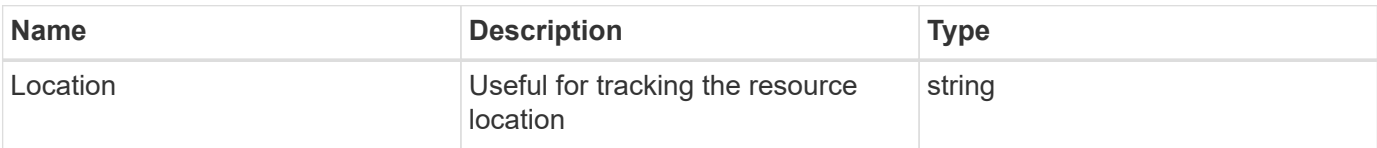

# **Error**

Status: Default

## ONTAP Error Response Codes

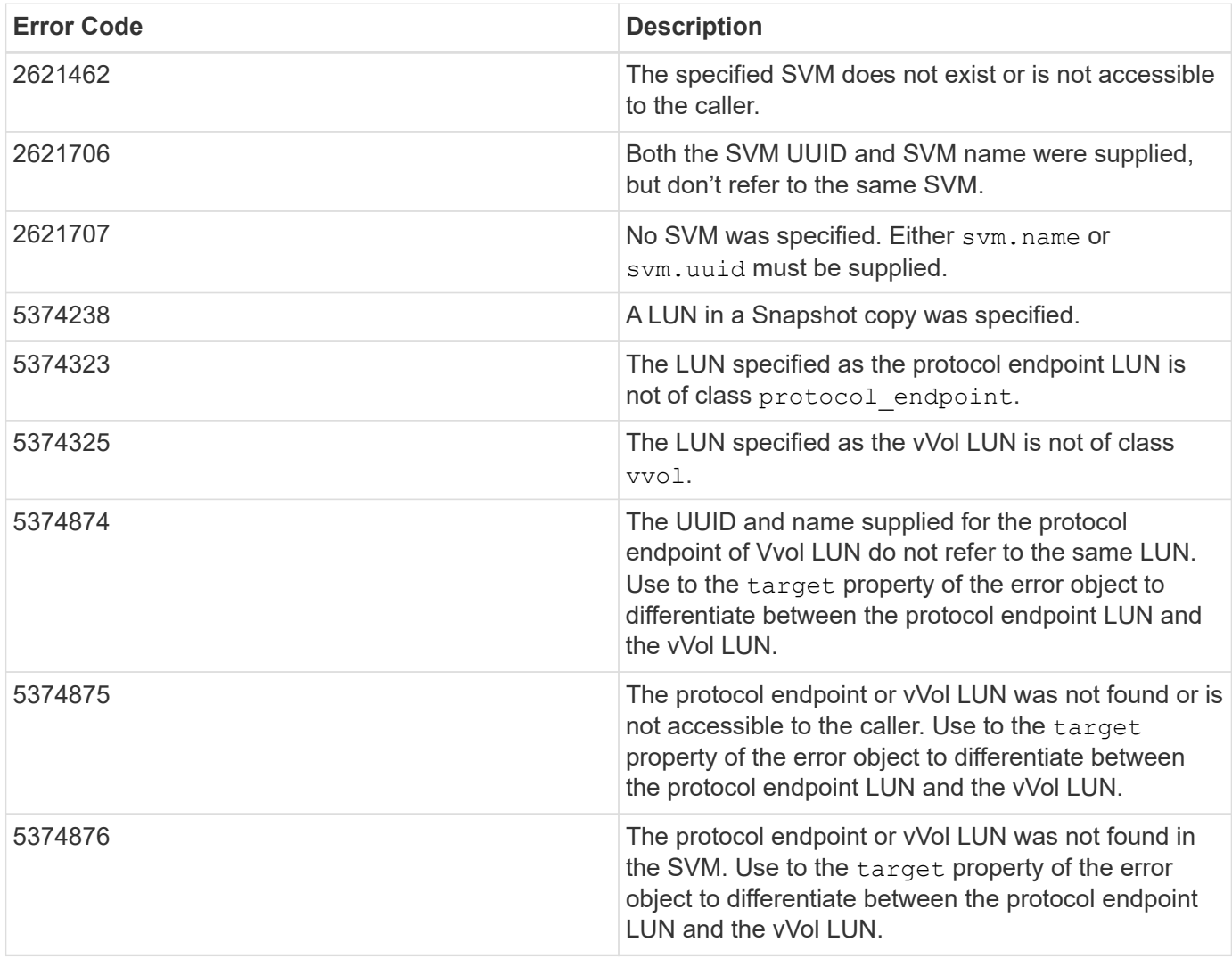

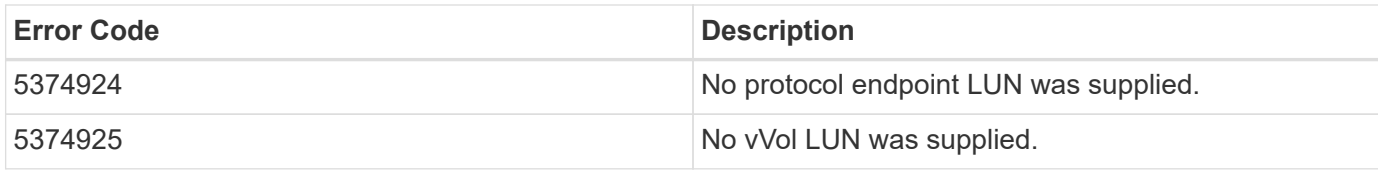

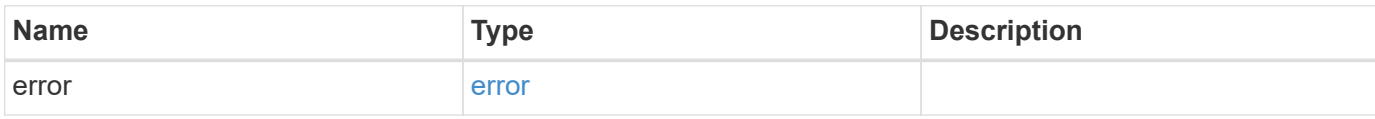

### **Example error**

```
{
   "error": {
     "arguments": {
       "code": "string",
       "message": "string"
      },
      "code": "4",
      "message": "entry doesn't exist",
     "target": "uuid"
   }
}
```
# **Definitions**

#### **See Definitions**

href

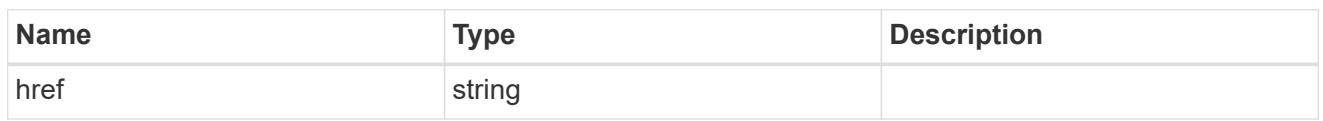

\_links

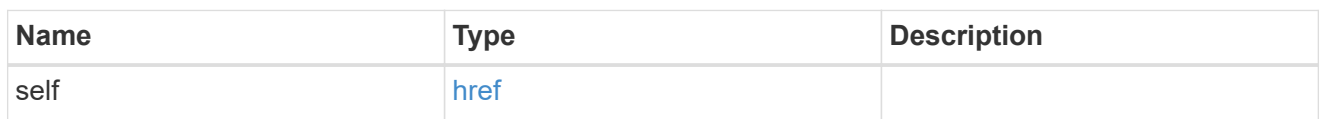

protocol\_endpoint

The class protocol endpoint LUN in the vVol binding. Required in POST.

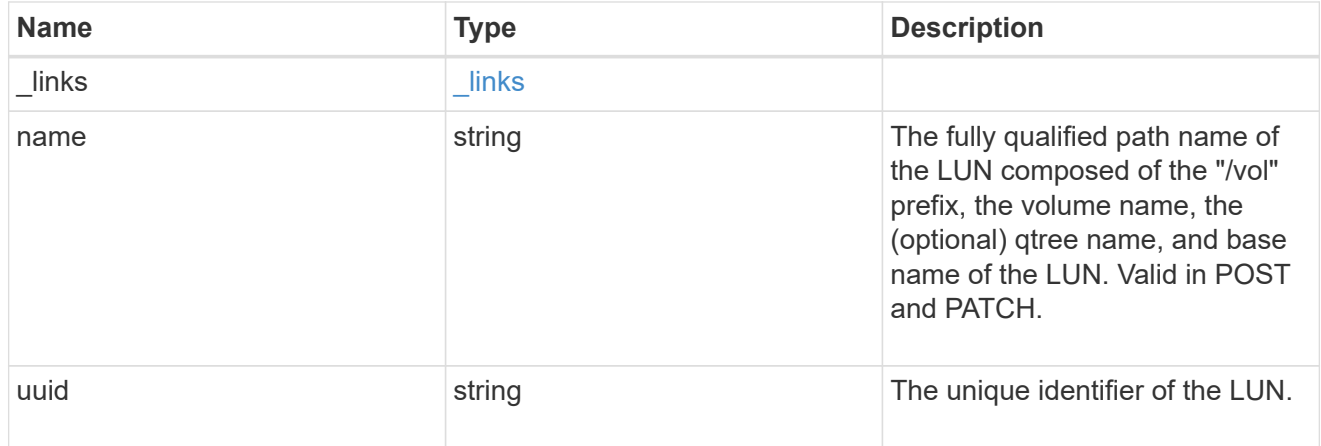

#### svm

The SVM in which the vVol binding and its LUNs are located. Required in POST.

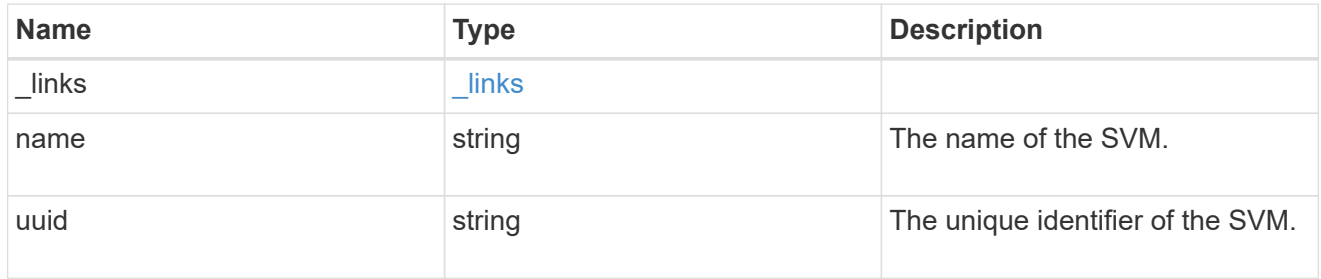

vvol

The class vvol LUN in the vVol binding. Required in POST.

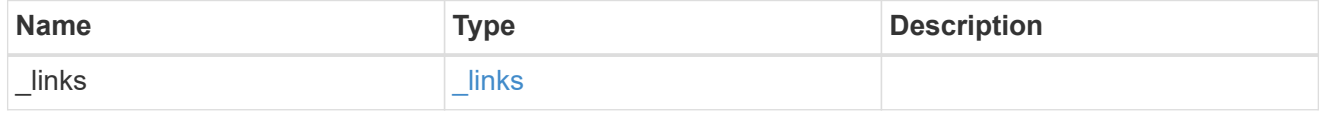

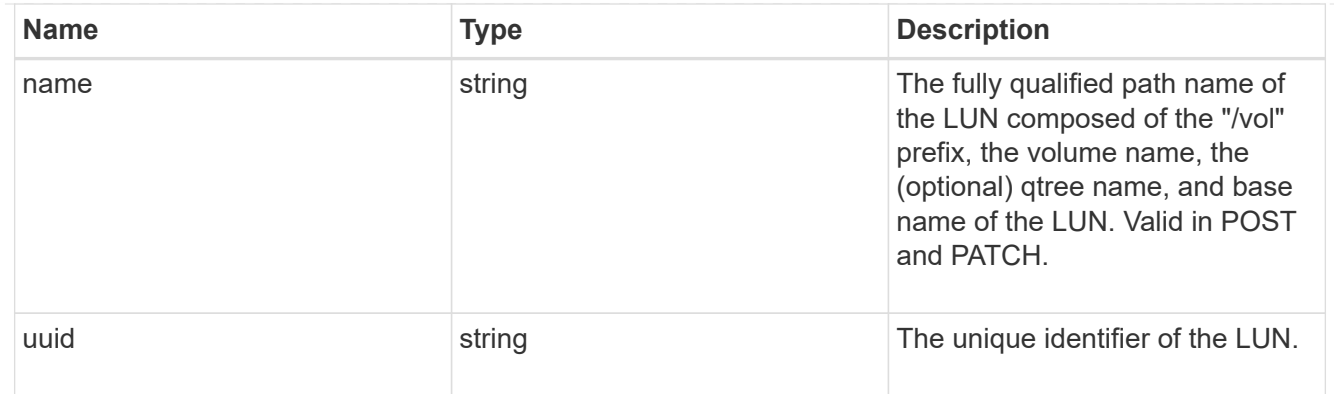

### vvol\_binding

A VMware virtual volume (vVol) binding is an association between a LUN of class protocol endpoint and a LUN of class vvol. Class protocol endpoint LUNs are mapped to igroups and granted access using the same configuration as class regular LUNs. When a class vvol LUN is bound to a mapped class protocol endpoint LUN, VMware can access the class vvol LUN through the class protocol\_endpoint LUN mapping.

Class protocol endpoint and vvol LUNs support many-to-many vVol bindings. A LUN of one class can be bound to zero or more LUNs of the opposite class.

The vVol binding between any two specific LUNs is reference counted. When a REST POST is executed for a vVol binding that already exists, the vVol binding reference count is incremented. When a REST DELETE is executed, the vVol binding reference count is decremented. Only when the vVol binding count reaches zero, or the query parameter delete all references is supplied, is the vVol binding destroyed.

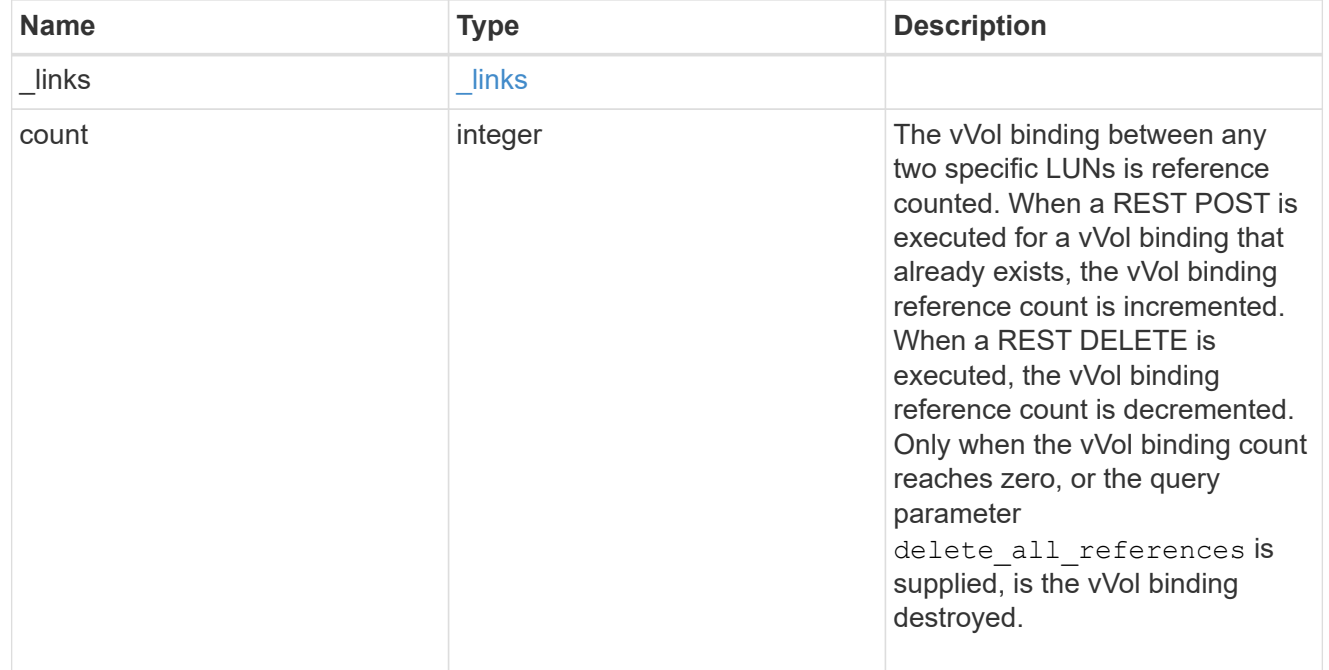

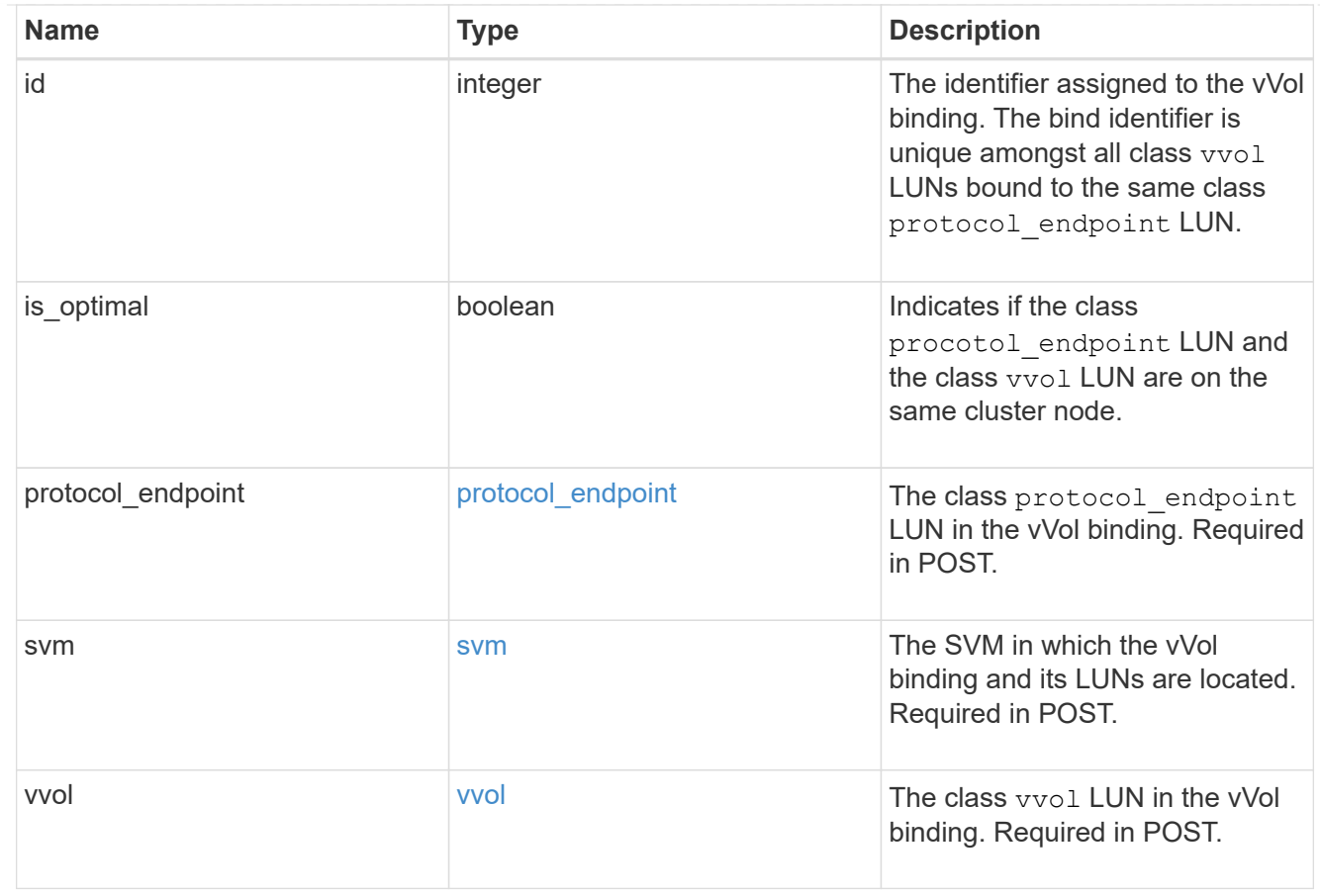

### $_{\perp}$ links

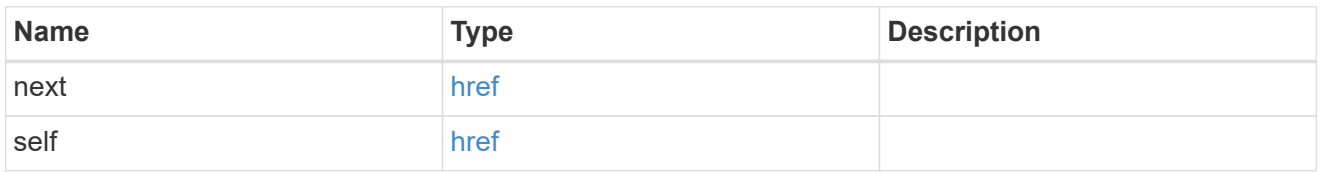

### error\_arguments

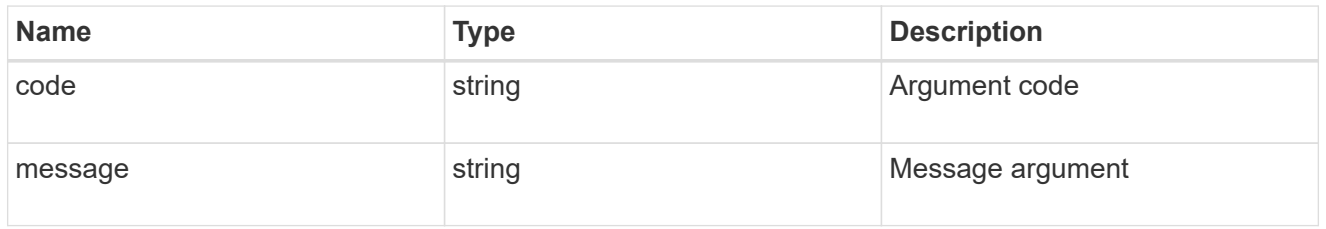

#### error

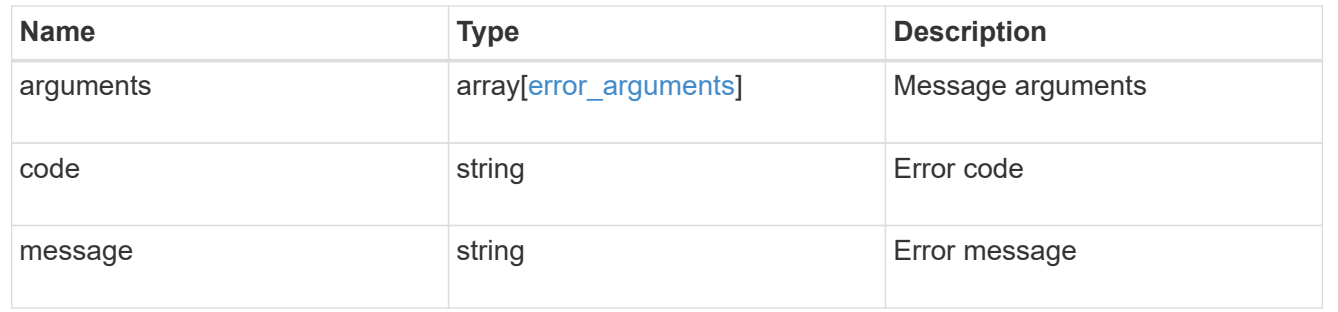

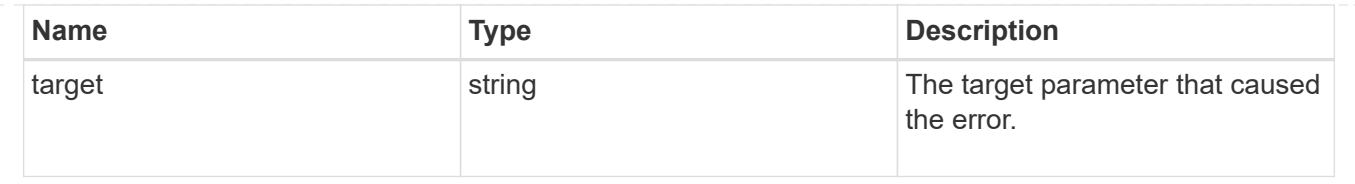

# <span id="page-23-0"></span>**Delete a vVol binding**

DELETE /protocols/san/vvol-bindings/{protocol endpoint.uuid}/{vvol.uuid}

**Introduced In:** 9.10

Deletes a vVol binding. The binding between any two specific LUNs is reference counted. When a binding is deleted, the binding count is decremented, but the LUNs remain bound if the resultant reference count is greater than zero. When the binding count reaches zero, the binding is destroyed.

## **Related ONTAP commands**

• lun bind destroy

### **Learn more**

• [DOC /protocols/san/vvol-bindings](https://docs.netapp.com/us-en/ontap-restapi-9121/{relative_path}protocols_san_vvol-bindings_endpoint_overview.html)

### **Parameters**

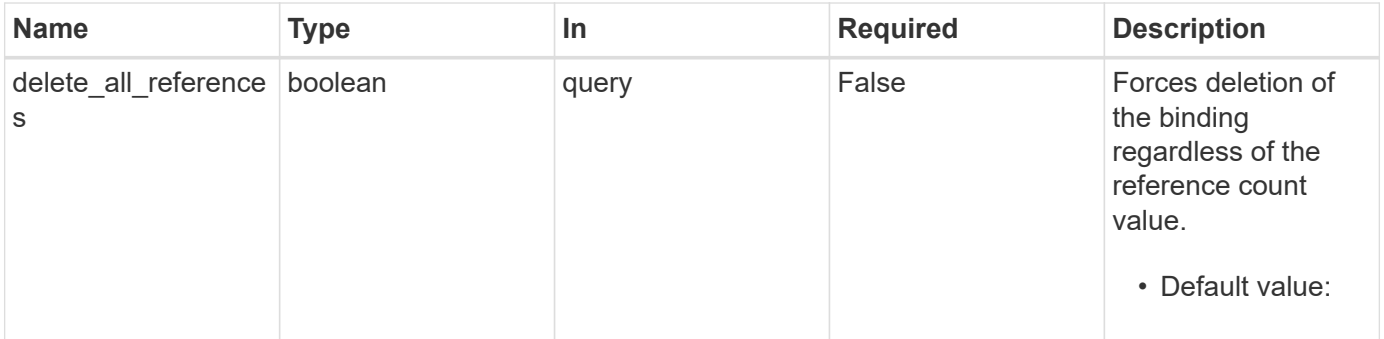

### **Response**

Status: 200, Ok

### **Error**

Status: Default

#### ONTAP Error Response Codes

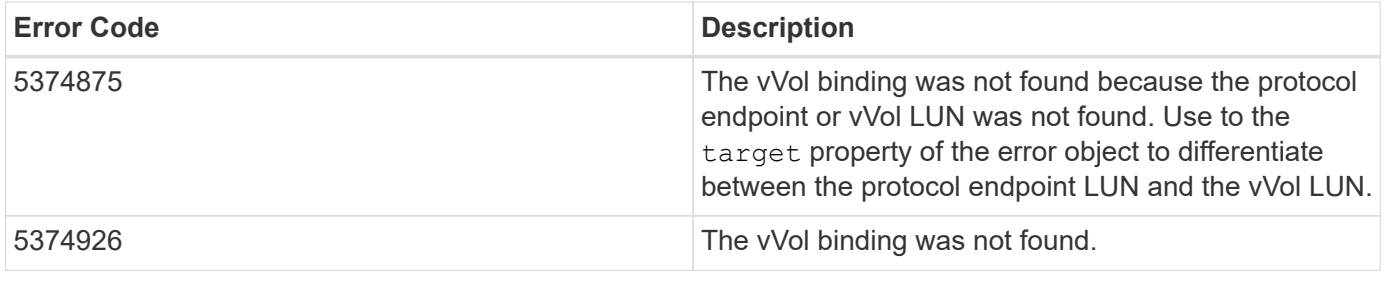

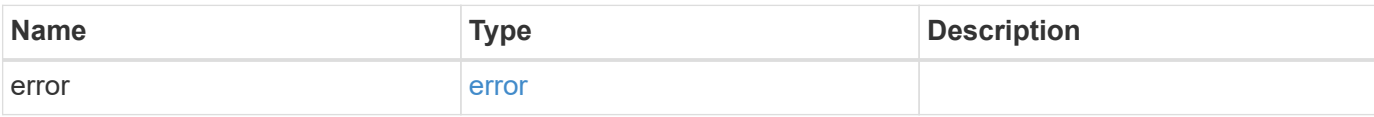

### **Example error**

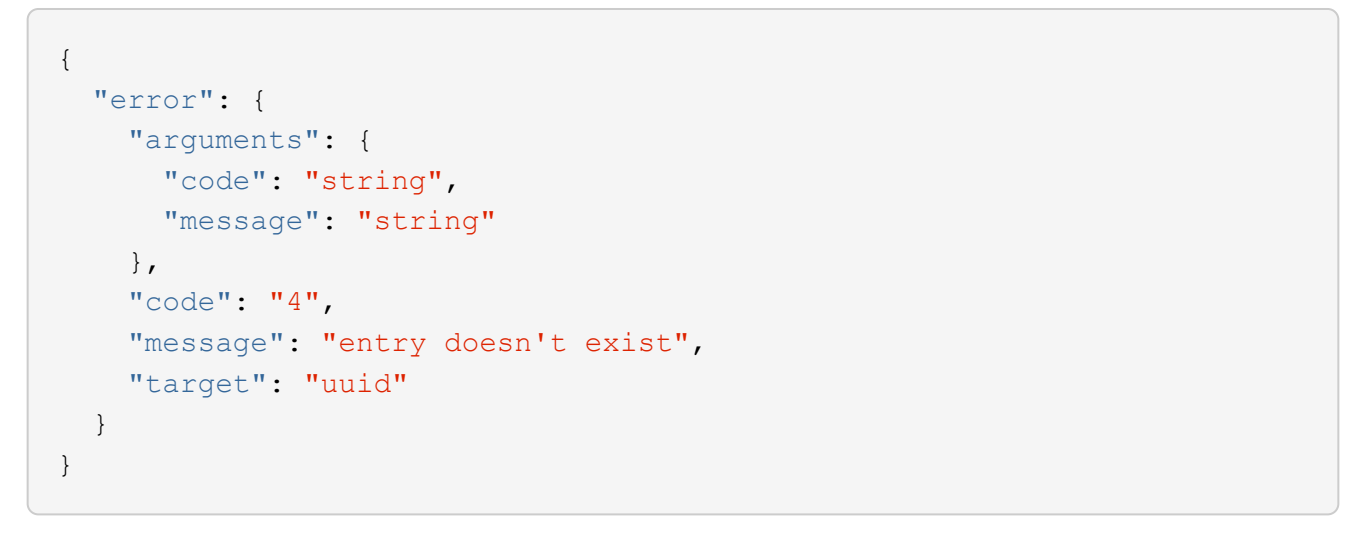

# **Definitions**

#### **See Definitions**

error\_arguments

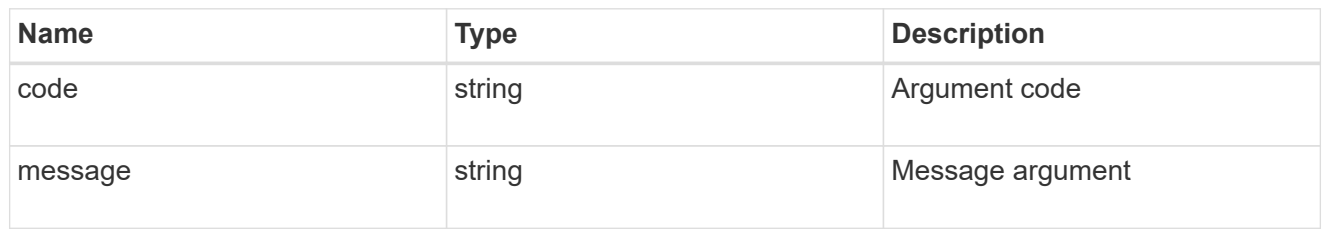

error

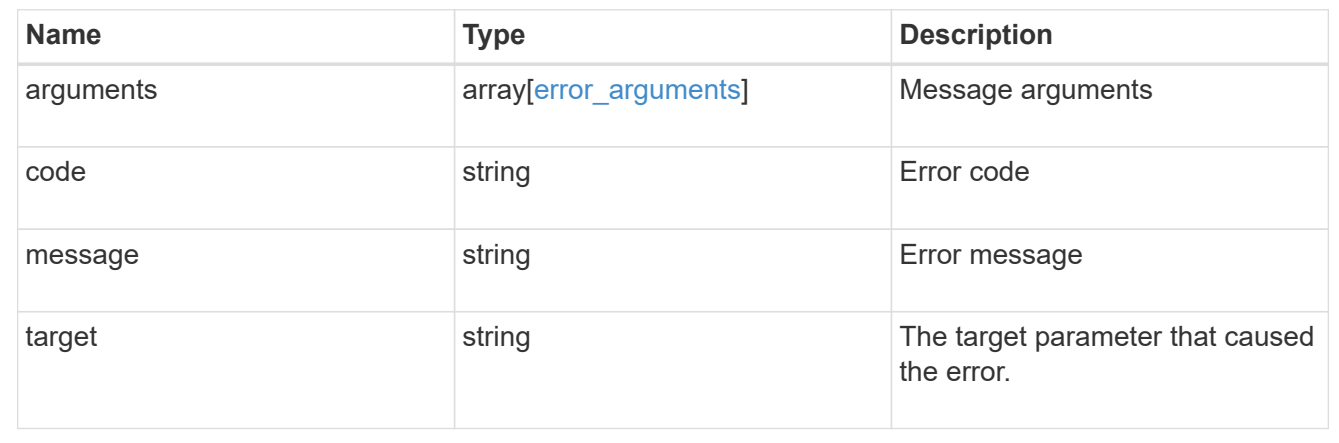

# <span id="page-25-0"></span>**Retrieve a vVol binding**

GET /protocols/san/vvol-bindings/{protocol\_endpoint.uuid}/{vvol.uuid}

### **Introduced In:** 9.10

Retrieves a vVol binding.

## **Related ONTAP commands**

• lun bind show

### **Learn more**

• [DOC /protocols/san/vvol-bindings](https://docs.netapp.com/us-en/ontap-restapi-9121/{relative_path}protocols_san_vvol-bindings_endpoint_overview.html)

# **Parameters**

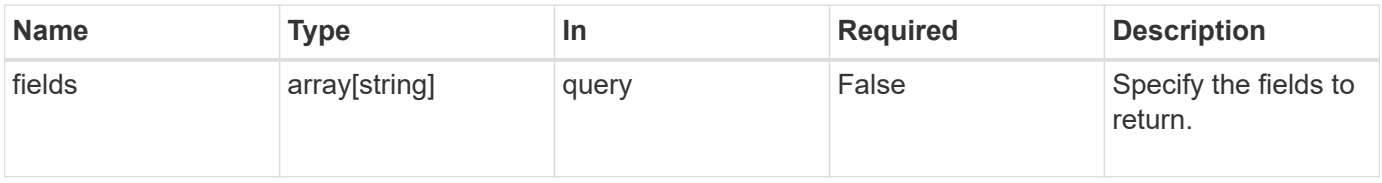

# **Response**

Status: 200, Ok

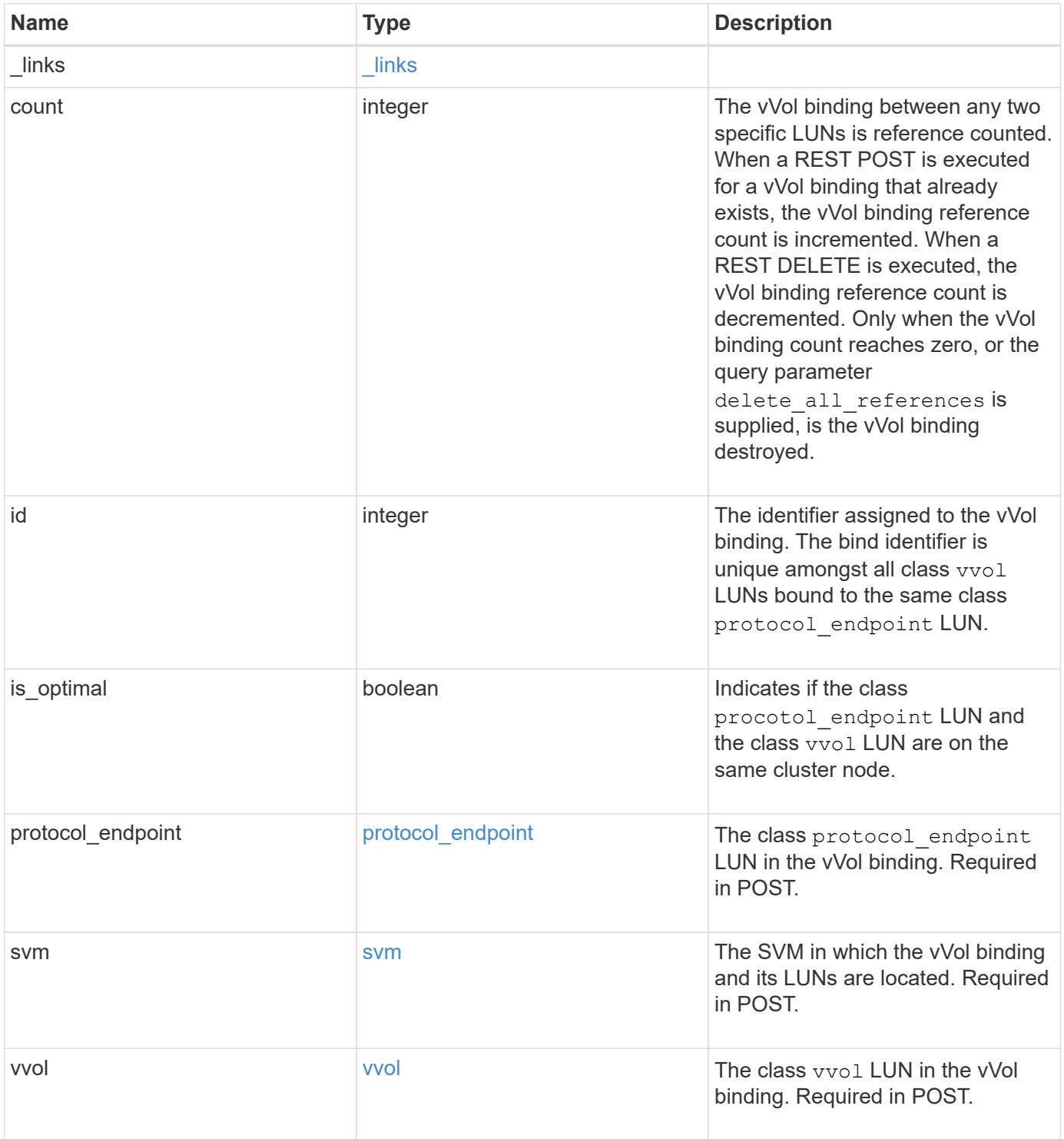

**Example response**

```
{
  " links": {
      "self": {
        "href": "/api/resourcelink"
     }
    },
    "count": 1,
    "id": 1,
  "is optimal": 1,
    "protocol_endpoint": {
     "_links": {
        "self": {
          "href": "/api/resourcelink"
        }
      },
      "name": "/vol/volume1/lun1",
      "uuid": "1cd8a442-86d1-11e0-ae1c-123478563412"
    },
    "svm": {
      "_links": {
        "self": {
          "href": "/api/resourcelink"
        }
      },
    "name": "svm1",
      "uuid": "02c9e252-41be-11e9-81d5-00a0986138f7"
    },
    "vvol": {
      "_links": {
        "self": {
          "href": "/api/resourcelink"
        }
      },
      "name": "/vol/volume1/lun1",
      "uuid": "1cd8a442-86d1-11e0-ae1c-123478563412"
    }
}
```
## **Error**

Status: Default

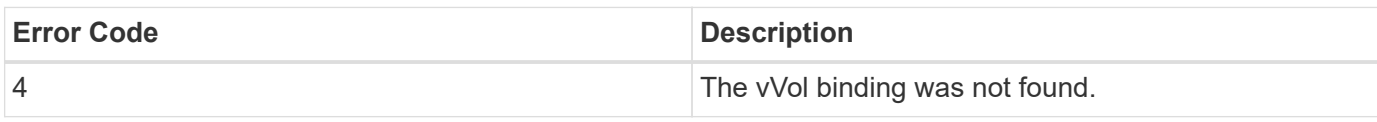

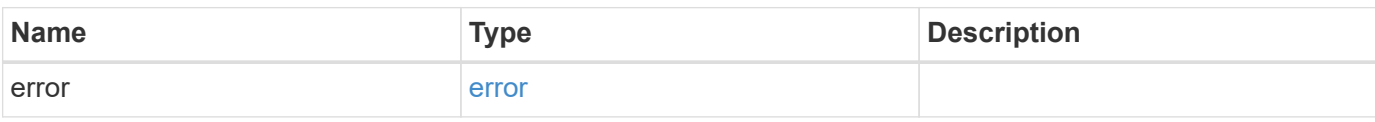

### **Example error**

```
{
   "error": {
     "arguments": {
       "code": "string",
       "message": "string"
      },
      "code": "4",
      "message": "entry doesn't exist",
      "target": "uuid"
   }
}
```
# **Definitions**

#### **See Definitions**

href

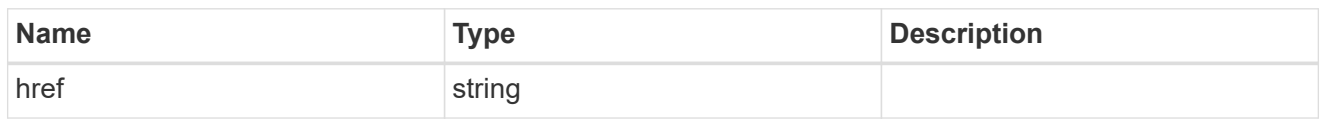

\_links

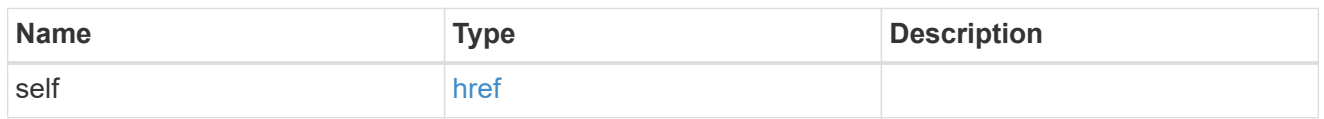

protocol\_endpoint

The class protocol endpoint LUN in the vVol binding. Required in POST.

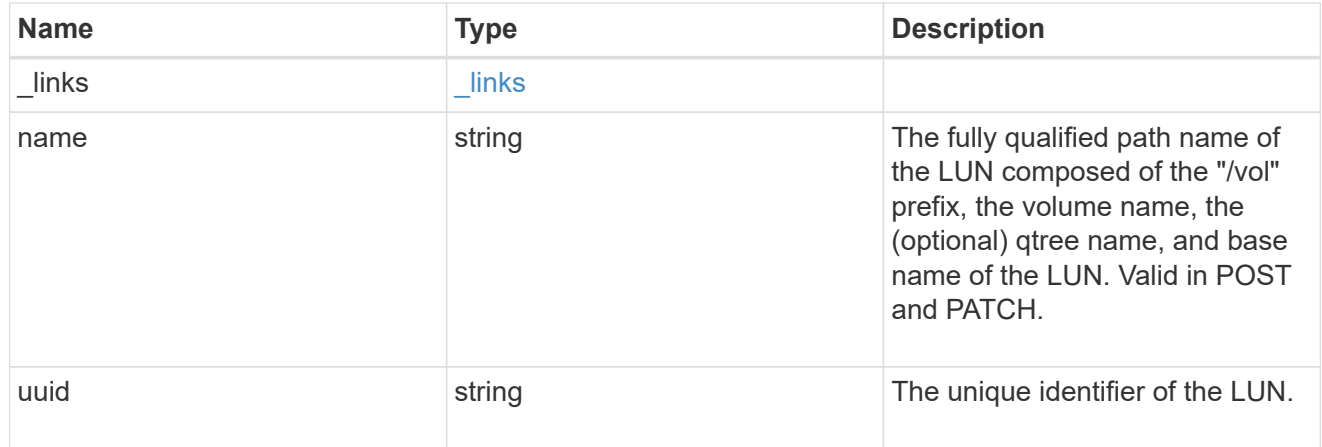

#### svm

The SVM in which the vVol binding and its LUNs are located. Required in POST.

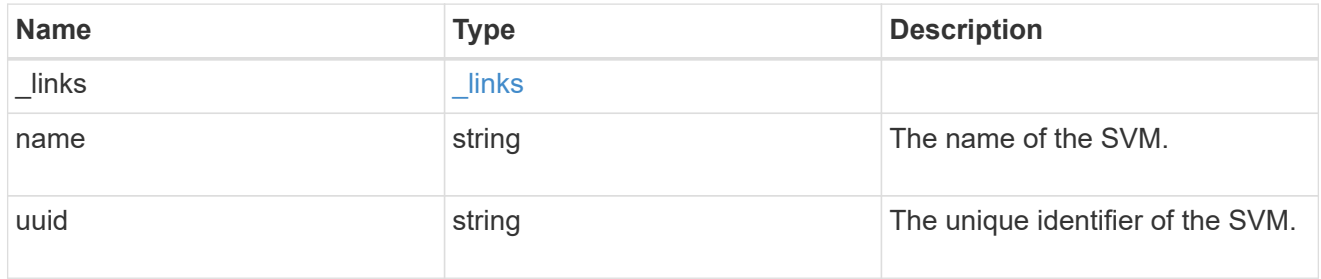

vvol

The class vvol LUN in the vVol binding. Required in POST.

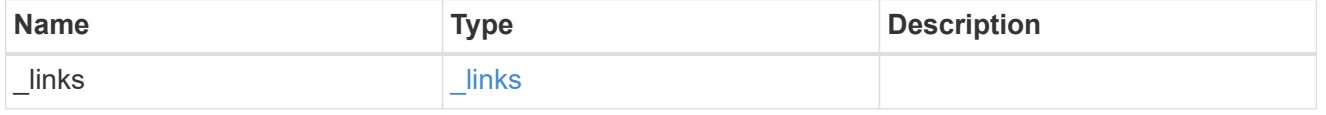

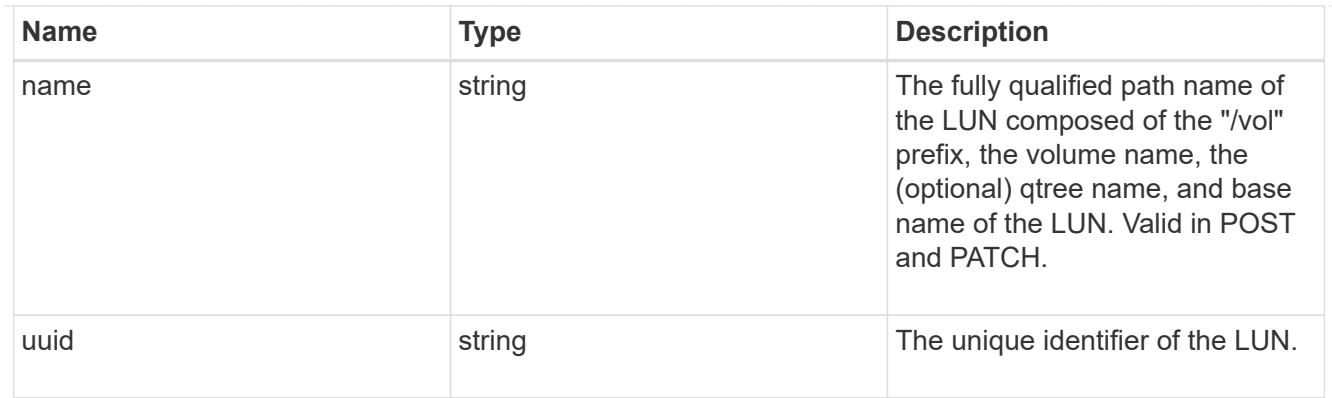

### error\_arguments

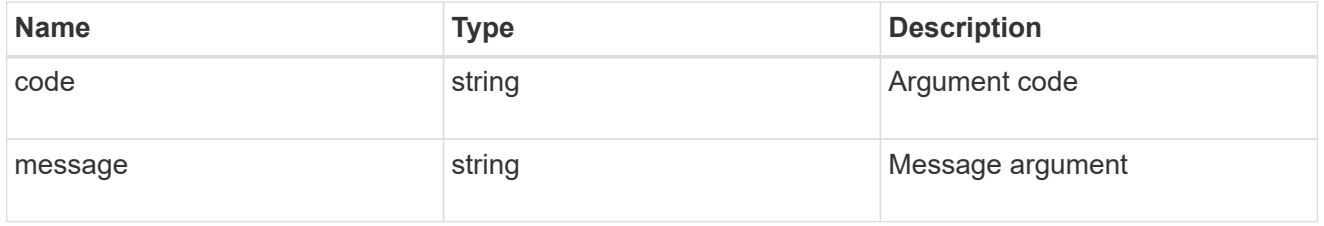

#### error

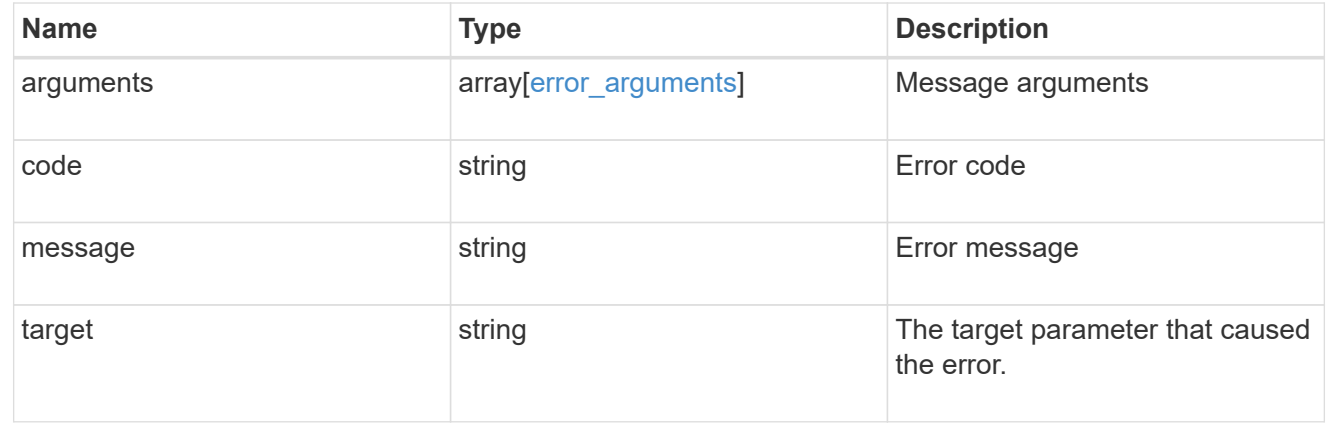

#### **Copyright information**

Copyright © 2024 NetApp, Inc. All Rights Reserved. Printed in the U.S. No part of this document covered by copyright may be reproduced in any form or by any means—graphic, electronic, or mechanical, including photocopying, recording, taping, or storage in an electronic retrieval system—without prior written permission of the copyright owner.

Software derived from copyrighted NetApp material is subject to the following license and disclaimer:

THIS SOFTWARE IS PROVIDED BY NETAPP "AS IS" AND WITHOUT ANY EXPRESS OR IMPLIED WARRANTIES, INCLUDING, BUT NOT LIMITED TO, THE IMPLIED WARRANTIES OF MERCHANTABILITY AND FITNESS FOR A PARTICULAR PURPOSE, WHICH ARE HEREBY DISCLAIMED. IN NO EVENT SHALL NETAPP BE LIABLE FOR ANY DIRECT, INDIRECT, INCIDENTAL, SPECIAL, EXEMPLARY, OR CONSEQUENTIAL DAMAGES (INCLUDING, BUT NOT LIMITED TO, PROCUREMENT OF SUBSTITUTE GOODS OR SERVICES; LOSS OF USE, DATA, OR PROFITS; OR BUSINESS INTERRUPTION) HOWEVER CAUSED AND ON ANY THEORY OF LIABILITY, WHETHER IN CONTRACT, STRICT LIABILITY, OR TORT (INCLUDING NEGLIGENCE OR OTHERWISE) ARISING IN ANY WAY OUT OF THE USE OF THIS SOFTWARE, EVEN IF ADVISED OF THE POSSIBILITY OF SUCH DAMAGE.

NetApp reserves the right to change any products described herein at any time, and without notice. NetApp assumes no responsibility or liability arising from the use of products described herein, except as expressly agreed to in writing by NetApp. The use or purchase of this product does not convey a license under any patent rights, trademark rights, or any other intellectual property rights of NetApp.

The product described in this manual may be protected by one or more U.S. patents, foreign patents, or pending applications.

LIMITED RIGHTS LEGEND: Use, duplication, or disclosure by the government is subject to restrictions as set forth in subparagraph (b)(3) of the Rights in Technical Data -Noncommercial Items at DFARS 252.227-7013 (FEB 2014) and FAR 52.227-19 (DEC 2007).

Data contained herein pertains to a commercial product and/or commercial service (as defined in FAR 2.101) and is proprietary to NetApp, Inc. All NetApp technical data and computer software provided under this Agreement is commercial in nature and developed solely at private expense. The U.S. Government has a nonexclusive, non-transferrable, nonsublicensable, worldwide, limited irrevocable license to use the Data only in connection with and in support of the U.S. Government contract under which the Data was delivered. Except as provided herein, the Data may not be used, disclosed, reproduced, modified, performed, or displayed without the prior written approval of NetApp, Inc. United States Government license rights for the Department of Defense are limited to those rights identified in DFARS clause 252.227-7015(b) (FEB 2014).

#### **Trademark information**

NETAPP, the NETAPP logo, and the marks listed at<http://www.netapp.com/TM>are trademarks of NetApp, Inc. Other company and product names may be trademarks of their respective owners.